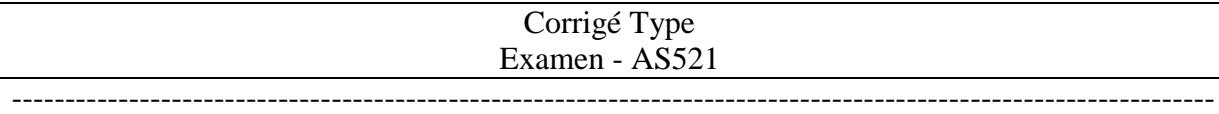

## **Ex 01 :**

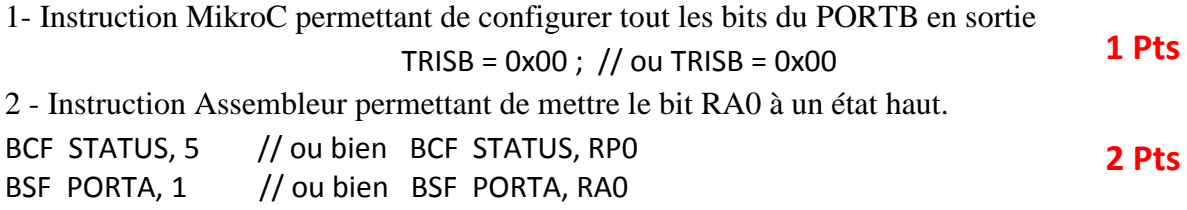

 $3 - 4 -$ 

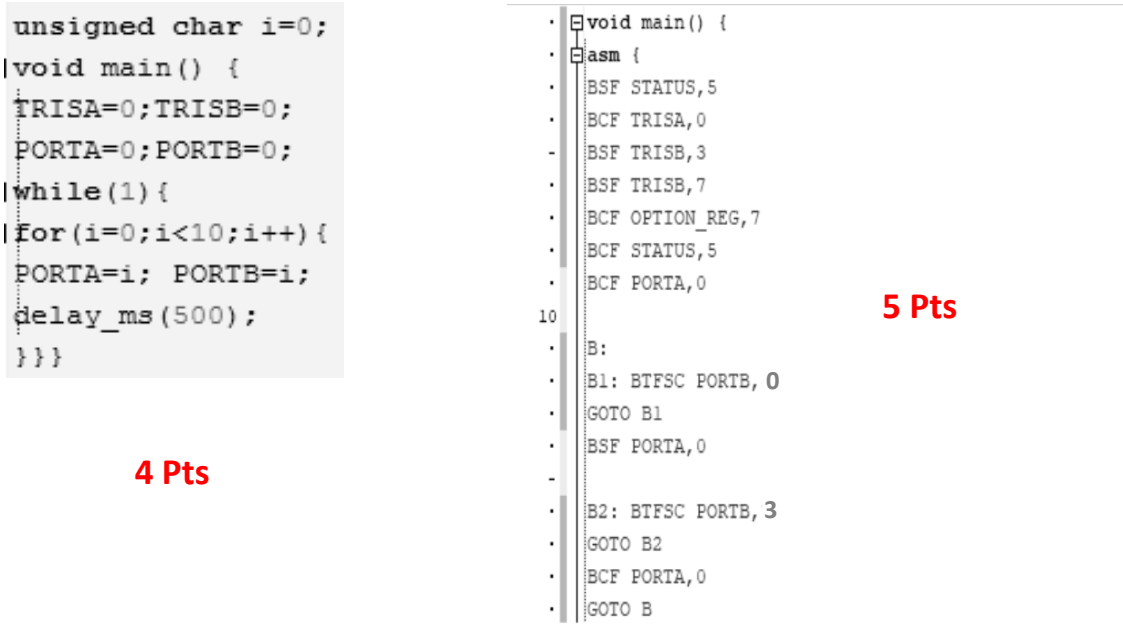

## **Ex 02:**

```
unsigned char i=0 , d1, d2, k;
void main () {
TRISA = 0 ; TRISB = 0;
while (1) {
if (i == 99) i = 0 ; else i++ ;d1 = i / 10 ;d2 = i % 10;
for (k=0; k<200; k++) {
PORTA.F1=1; PORTB=d2; PORTA.F0=0; delay_ms(1);
PORTA.F0=1; PORTB=d1; PORTA.F1=0; delay_ms(1); } } }
```
**8 Pts**